# Un po' di notizie  $\cancel{\text{ET}_F}$ X

28 maggio 2008

[Un po' di notizie L](#page-8-0)ATEX

<span id="page-0-0"></span>KID KAR KE KE KE YA GA

### Alcune formule scritte in  $\cancel{E}$ FX:

Altro esempio:

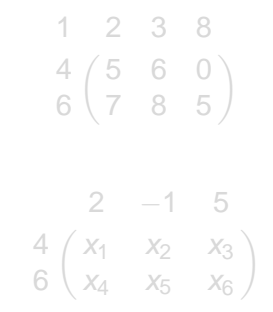

[Un po' di notizie L](#page-0-0)ATEX

<span id="page-1-0"></span>KID KAR KE KE KE YA GA

### Alcune formule scritte in  $\mathbb{A}T\mathbb{A}$ :

$$
\begin{array}{cc}\n1 & 2 & 3 & 8 \\
4 & 5 & 6 & 0 \\
6 & 7 & 8 & 5\n\end{array}
$$

Altro esempio:

 $\sqrt{2}$ 2 −1 5 4  $(x_1 \ x_2 \ x_3)$ 6  $x_4$   $x_5$   $x_6$  $\setminus$ 

[Un po' di notizie L](#page-0-0)ATEX

K ロ ▶ K @ ▶ K 할 ▶ K 할 ▶ 이 할 → ⊙ Q @

# Alcune formule scritte in LATEX:

$$
\begin{array}{cc}\n1 & 2 & 3 & 8 \\
4 & 5 & 6 & 0 \\
6 & 7 & 8 & 5\n\end{array}
$$

Altro esempio:

$$
\begin{array}{cccc}\n & 2 & -1 & 5 \\
4 & x_1 & x_2 & x_3 \\
6 & x_4 & x_5 & x_6\n\end{array}
$$

[Un po' di notizie L](#page-0-0)ATEX

KID KAR KE KE KE YA GA

## Esempi di ombreggiature (in beamer)

Sia  $M = \langle m_1, \ldots, m_r \rangle$  $(\phi(M)) \neq (\phi(m_1), \ldots, \phi(m_r)).$  $(\phi(M)) = (\phi(m_1), \ldots, \phi(m_r)) : (x_1 \cdots x_n)^{\infty}$ 

$$
M = \langle (1, -1), (1, -2) \rangle,
$$
  
(0, 1) = (1, -1) - (1, -2) \in M.  

$$
\phi(1, -1) = x - y, \ \phi(1, -2) = x - y^2
$$

$$
\phi(0, 1) = 1 - y \notin (x - y, x - y^2), \text{ però}
$$

$$
\phi(0, 1) \in (x - y, x - y^2) : (xy)^\infty
$$

[Un po' di notizie L](#page-0-0)ATEX

4 ロ > 4 何 > 4 ミ > 4 ミ > - ミ

 $\Omega$ 

Esempi di ombreggiature (in beamer)

Sia  $M = \langle m_1, \ldots, m_r \rangle$  $(\phi(M)) \neq (\phi(m_1), \ldots, \phi(m_r)).$  $(\phi(M)) = (\phi(m_1), \ldots, \phi(m_r)) : (x_1 \cdots x_n)^{\infty}$ 

$$
M = \langle (1, -1), (1, -2) \rangle,
$$
  
(0, 1) = (1, -1) - (1, -2) \in M.  

$$
\phi(1, -1) = x - y, \ \phi(1, -2) = x - y^2
$$

$$
\phi(0, 1) = 1 - y \notin (x - y, x - y^2), \text{ però}
$$

$$
\phi(0, 1) \in (x - y, x - y^2) : (xy)^\infty
$$

[Un po' di notizie L](#page-0-0)ATEX

K ロ ▶ K @ ▶ K 할 ▶ K 할 ▶ ① 할 → ⊙ Q @

Esempi di ombreggiature (in beamer)

Sia  $M = \langle m_1, \ldots, m_r \rangle$  $(\phi(M)) \neq (\phi(m_1), \ldots, \phi(m_r)).$  $(\phi(M)) = (\phi(m_1), \ldots, \phi(m_r)) : (x_1 \cdots x_n)^{\infty}$ 

### Example

$$
M = \langle (1, -1), (1, -2) \rangle,
$$
  
(0, 1) = (1, -1) - (1, -2) \in M.  

$$
\phi(1, -1) = x - y, \ \phi(1, -2) = x - y^2
$$

$$
\phi(0, 1) = 1 - y \notin (x - y, x - y^2), \text{ però}
$$

$$
\phi(0, 1) \in (x - y, x - y^2) : (xy)^\infty
$$

[Un po' di notizie L](#page-0-0)ATEX

KO KARK KEK KEK E YOKA

Esempi di aree ombreggiate:

Ecco un messaggio ombreggiato

bla bla bla bla bla bla bla bla bla bla bla bla bla bla bla bla bla bla

イロト イ押 トイヨ トイヨ トー

 $\Rightarrow$ 

 $2990$ 

[Un po' di notizie L](#page-0-0)ATEX

Esempi di aree ombreggiate:

Ecco un messaggio ombreggiato

bla bla bla bla bla bla bla bla bla bla bla bla bla bla bla bla bla bla

イロト イ押 トイヨ トイヨ トー

<span id="page-8-0"></span>÷.  $2990$ 

[Un po' di notizie L](#page-0-0)ATEX